# **19. Fortran ─ Procedures**

A **procedure** is a group of statements that perform a well-defined task and can be invoked from your program. Information (or data) is passed to the calling program, to the procedure as arguments.

There are two types of procedures:

- Functions
- Subroutines

### **Function**

A function is a procedure that returns a single quantity. A function should not modify its arguments.

The returned quantity is known as **function value**, and it is denoted by the function name.

#### **Syntax:**

Syntax for a function is as follows:

```
function name(arg1, arg2, ....) 
   [declarations, including those for the arguments]
    [executable statements] 
end function [name]
```
The following example demonstrates a function named area\_of\_circle. It calculates the area of a circle with radius r.

program calling\_func

```
 real :: a 
   a = area_of_circle(2.0) Print *, "The area of a circle with radius 2.0 is" 
    Print *, a 
end program calling_func 
! this function computes the area of a circle with radius r
```

```
function area of circle (r)
! function result
implicit none
   ! dummy arguments
    real :: area_of_circle 
   ! local variables
    real :: r 
    real :: pi 
   pi = 4 * \text{atan} (1.0)area of circle = pi * r**2end function area_of_circle
```
When you compile and execute the above program, it produces the following result:

```
The area of a circle with radius 2.0 is 
    12.5663710
```
Please note that:

- x You must specify **implicit none** in both the main program as well as the procedure.
- x The argument r in the called function is called **dummy argument**.

#### **The result Option**

If you want the returned value to be stored in some other name than the function name, you can use the **result** option.

You can specify the return variable name as:

```
function name(arg1, arg2, ....) result (return var name)
   [declarations, including those for the arguments]
    [executable statements] 
end function [name]
```
## **Subroutine**

A subroutine does not return a value, however it can modify its arguments.

#### **Syntax**

```
subroutine name(arg1, arg2, ....) 
   [declarations, including those for the arguments]
    [executable statements] 
end subroutine [name]
```
#### **Calling a Subroutine**

You need to invoke a subroutine using the **call** statement.

The following example demonstrates the definition and use of a subroutine swap, that changes the values of its arguments.

```
program calling_func 
implicit none 
    real :: a, b 
   a = 2.0b = 3.0 Print *, "Before calling swap" 
    Print *, "a = ", a 
   Print *, "b = ", b
    call swap(a, b) 
    Print *, "After calling swap" 
    Print *, "a = ", a 
   Print *, "b = ", bend program calling_func 
subroutine swap(x, y) 
implicit none
```

```
 real :: x, y, temp 
  temp = xx = yy = tempend subroutine swap
```
When you compile and execute the above program, it produces the following result:

```
Before calling swap 
a = 2.00000000b = 3.00000000After calling swap 
a = 3.00000000b = 2.00000000
```
# **Specifying the Intent of the Arguments**

The intent attribute allows you to specify the intention with which arguments are used in the procedure. The following table provides the values of the intent attribute:

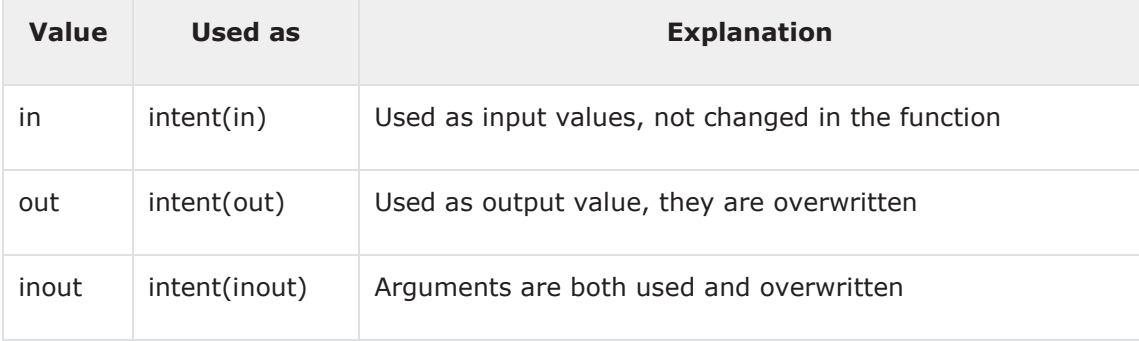

The following example demonstrates the concept:

```
program calling_func 
implicit none 
    real :: x, y, z, disc 
    x= 1.0
```

```
y = 5.0z = 2.0 call intent_example(x, y, z, disc) 
    Print *, "The value of the discriminant is" 
    Print *, disc 
end program calling_func 
subroutine intent_example (a, b, c, d) 
implicit none 
   ! dummy arguments
    real, intent (in) :: a 
    real, intent (in) :: b 
    real, intent (in) :: c 
    real, intent (out) :: d 
   d = b * b - 4.0 * a * cend subroutine intent_example
```
When you compile and execute the above program, it produces the following result:

The value of the discriminant is 17.0000000

### **Recursive Procedures**

Recursion occurs when a programming languages allows you to call a function inside the same function. It is called recursive call of the function.

When a procedure calls itself, directly or indirectly, is called a recursive procedure. You should declare this type of procedures by preceding the word **recursive** before its declaration.

When a function is used recursively, the **result** option has to be used.

Following is an example, which calculates factorial for a given number using a recursive procedure:

```
program calling_func 
implicit none 
   integer :: i, f 
  i = 15 Print *, "The value of factorial 15 is" 
  f = myfactorial(15) Print *, f 
end program calling_func 
! computes the factorial of n (n!)
recursive function myfactorial (n) result (fac) 
! function result
implicit none 
   ! dummy arguments
    integer :: fac 
    integer, intent (in) :: n 
    select case (n) 
      case (0:1) 
         fac = 1case default 
         fac = n * myfactorial (n-1) end select 
end function myfactorial
```
## **Internal Procedures**

When a procedure is contained within a program, it is called the internal procedure of the program. The syntax for containing an internal procedure is as follows:

```
program program_name 
    implicit none 
   ! type declaration statements
   ! executable statements
    . . . 
    contains 
   ! internal procedures
    . . . 
end program program_name
```
The following example demonstrates the concept:

```
program mainprog 
implicit none 
    real :: a, b 
   a = 2.0b = 3.0 Print *, "Before calling swap" 
    Print *, "a = ", a 
   Print *, "b = ", b
    call swap(a, b) 
    Print *, "After calling swap" 
   Print *, "a = ", a
   Print *, "b = ", bcontains 
    subroutine swap(x, y) 
      real :: x, y, temp 
      temp = xx = y
```
 $y = temp$ end subroutine swap

end program mainprog

When you compile and execute the above program, it produces the following result:

Before calling swap  $a = 2.00000000$  $b = 3.00000000$ After calling swap a = 3.00000000  $b = 2.00000000$